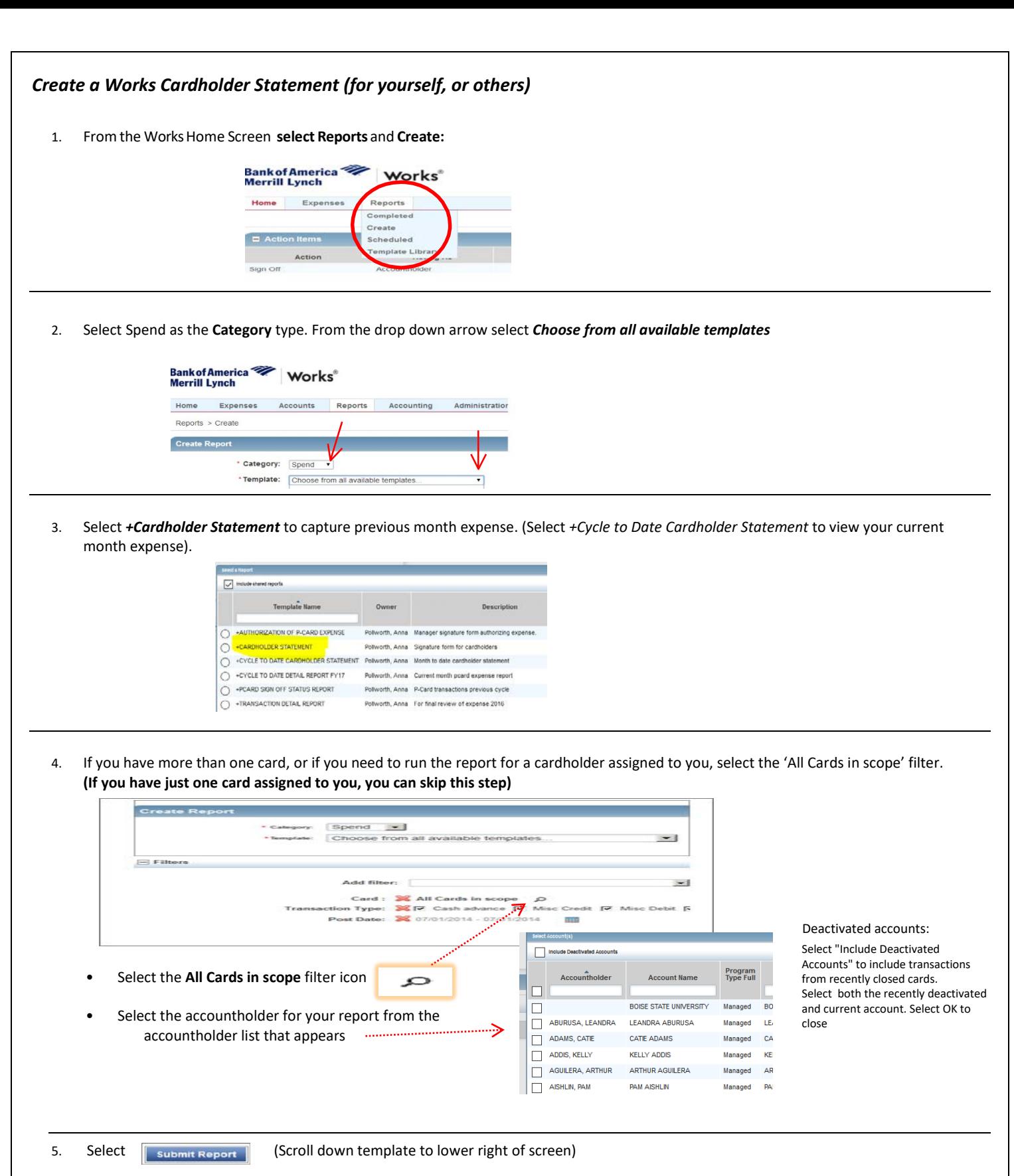

• You'll be directed back to **Completed report queue.** Select **PDF** to view/print the report.

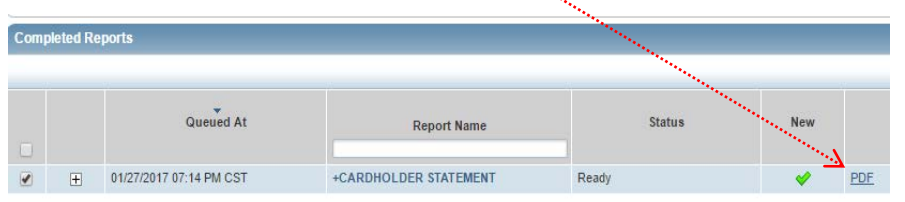